## **Web- Java-**

*Web-* index.htm, …\Modules\webroot, : C:\Program Files\\Modules\webroot.

Java-, .

Java- html- , ( HTTP-), *Web-*, .

<param name=, . value= - . >.

:

<param name=" " value=" ">.

**.**

index.htm - , .

## Java- :

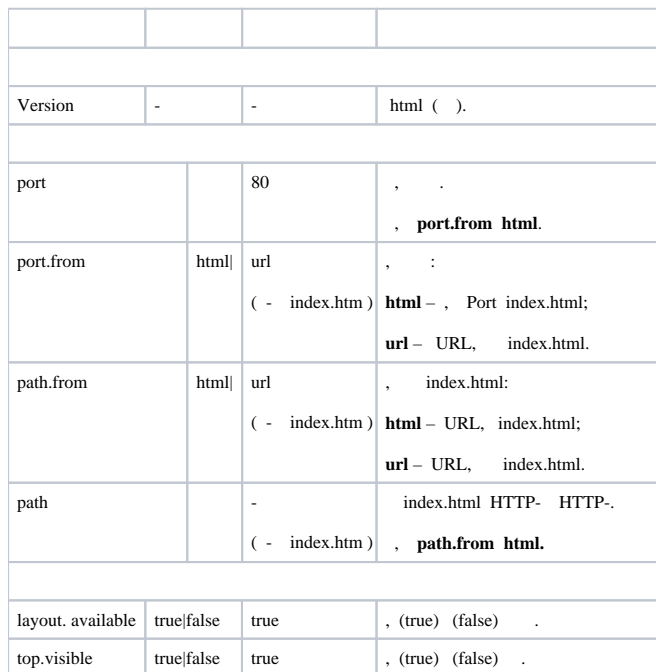

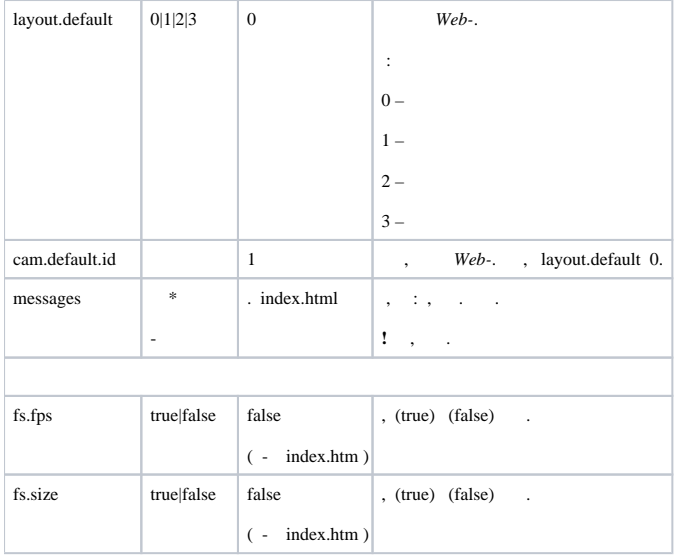